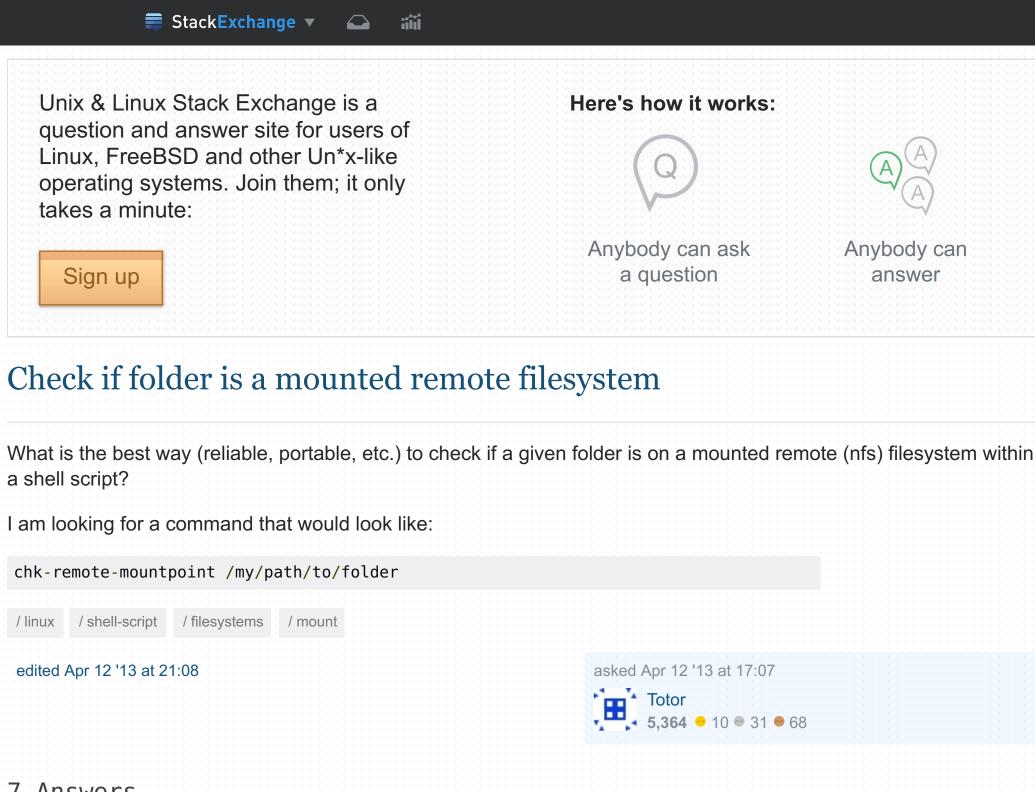

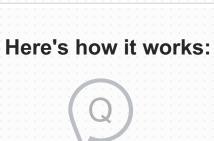

Anybody can ask

a question

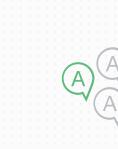

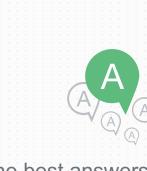

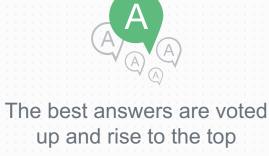

sign up log in tour help ▼

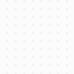

Anybody can

answer

I am looking for a command that would look like:

chk-remote-mountpoint /my/path/to/folder

/ linux

edited Apr 12 '13 at 21:08

asked Apr 12 '13 at 17:07 Totor **5,364** • 10 ● 31 • 68

7 Answers

As Stephane says "there is no universal Unix answer to that".

df -P -T /my/path/to/folder | tail -n +2 | awk '{print \$2}' will return the filesystem type, for example: nfs or ext3.

The best solution I have found to my question:

The -T option is not standard, so it may not work on other Unix/Linux systems... According to Gilles' comment below: "This works on any non-embedded Linux, but not on

BusyBox, \*BSD, etc." edited Apr 18 '13 at 22:39 answered Apr 12 '13 at 17:07

Totor 5,364 ● 10 ● 31 ● 68

This works on any non-embedded Linux, but not on BusyBox, \*BSD, etc. It's up to you to decide whether that's good enough. - Gilles Apr 12 '13 at 22:18 Viewing /etc/mtab or results of mount instead of using df could do in some more cases. - TNW Apr 16 '13

Apparently, neither mount, nor /etc/mtab, not even /proc/mounts are standard so there is no guarantee on what may be found there... - Totor Apr 18 '13 at 22:44 🖋

@TNW or even /proc/mounts - laebshade Apr 17 '13 at 3:55

at 23:50

/usr/src

You could use GNU stat.

edited Apr 12 '13 at 19:33

question.

/a/b/c/.

• /a/b/c/..

• /a/b/c/../..

answered Apr 12 '13 at 19:49

edited Jun 23 '13 at 16:09

**SYNOPSIS** 

NAME

Hauke Laging

**36k** ● 5 ● 59 ● 102

mountpoint [-d|-q] directory

NFS shares (part of nfs-common package):

Another option would be someting like:

edited Jan 8 '16 at 10:47

edited Oct 17 '15 at 9:28

garethTheRed

\$ mount -l -t nfs | grep 'my mount point'

answered Apr 12 '13 at 17:19

This not work on OSX 10.8 as -T have a different meaning here – DavAlPi Jun 23 '13 at 16:25

%m to find out the mountpoint. \$ stat --format=%m /usr/src/linux

reiserfs Thus you know that /usr/src/linux, on my system, is stored in a filesystem that is mounted

%T (in file-system mode) to find out the name of the file system.

guess this solution is not very reliable. - Totor Apr 12 113 at 19:38

surprised:) squeeze is just too old: (err, too stable - frostschutz Apr 12 '13 at 19:47

\$ stat --file-system --format=%T /usr/src/linux

on /usr/src and has the filesystem type reiserfs.

Stéphane Chazelas
202k ● 38 ● 349 ● 595 frostschutz

Also refer to man stat for further reference. It's a very versatile command, useful almost

always when you need info about files and don't want to fall back to grep | awk wardness.

answered Apr 12 '13 at 19:08

mount point for a file . That's almost 3 years ago. Amazing that Debian still does not have this. – frostschutz Apr 12 '13 at 19:53 🖍 Even if Debian Squeeze was released on 2011-02-06, it was frozen on 2010-08-06, before this coreutils change... I'm rather looking for a "standard" solution possible if possible. - Totor Apr 12 '13 at 20:57

Well, you could just use the file-system %T command, if that works in old stat. If that doesn't work either and your

from the coreutils changelog: 2010-08-27 <Aaron Burgemeister> stat: add %m to output the

My version of stat does not have the %m option for --format (using Debian Squeeze, coreutils 8.5). So, I

I didn't believe it, but diff between coreutils 8.5 and 8.13 (debian wheezy) says you're right, though. Consider me very

version of stat does not provide the information you need, back to the awkward solutions it is. - frostschutz Apr. 12 '13 at 21:23

mount -l and use grep, sed, or awk to find the line that refers to the directory in

jayhendren 3,679 ● 8 ● 32 It looks complicated to figure out that /my/path/to/the/directory is actually something from the mountpoint

/my/path with your answer. Maybe you can give some more details about the grep, sed, awk commands

mount -l | grep 'type nfs' | sed 's/.\* on \([ $^1$ \*\) .\*/\1/' should give you a list of all nfs

This can be combined with stat: mount | fgrep "`stat --printf=" on %m type" /var/log/`". The mount' command will print all mount points, in <device> on <mountpoint> type <type> format. To grep this,

Unfortunately, there is no universal Unix answer to that. One thing you can do, for a given file /a/b/c/d is walk up the path:

... and do a stat(2) at each level, until the st\_dev changes. Then you'll know where the

mount point is. Then you can look up the canonical path of that mount point in /etc/mtab or in the output of mount to find out the file system type. Then finding out what is remote and what

I have stat --printf generate the on <mountpoint> type part. - MSalters Aug 27 '15 at 12:45

is not is going to be tricky especially for fuse-type ones. For instance, nfs, cifs, fuse.sshfs, fuse.davfs are obvious, but what about for instance fuse.gvfs-fuse-daemon or fuse.avfsd that can have both network and non-network files?

you suggest (a complete answer)?. - Totor Apr 12 '13 at 18:16

mountpoints on the system. - Andy Shulman Jun; 10 '14 at 16:51 🖍

Stéphane Chazelas
202k ● 38 ● 349 ● 595

The question refers to a **remote** mount point. – Totor Jun 24 '13 at 22:26

df /path will tell you that /path is a mount point if it says that the mount point is not / .

answered Jun 23 '13 at 15:43

answered Jan 8 '16 at 8:32

@frostschutz Without. It has another meaning if used with --file-system . - Totor Apr 12 '13 at 23:52 🖍

Well, I'm using nfs here (edited my question). As for stat(2), I think you are refering the C function, but I'm using shell. However, st\_dev refers the to major and minor device ID (is that Linux specific?), and the shell command stat(1) has (non-standard) %t and %T with the --format options for respectively major and minor

numbers, but it always returns "0" (local and nfs). I tried on Debian Squeeze and Lenny. - Totor Apr 12 '13 at 21:17

Are you trying this with or without the --file-system option? - frostschutz Apr 12 '13 at 22:54

I would personally use mountpoint (very portable on Linux!): NAME mountpoint - see **if** a directory is a mountpoint

or showmount which is pretty much required to be installed on any system that actually mount

**SYNOPSIS** showmount [ -adehv ] [ --all ] [ --directories ] [ --exports ] [ --help ] [ --version ] [ host ]

showmount - show mount information for an NFS server

This does not answer my first point anyway. - Totor Jan 25 '16 at 15:30 🖍

find . -type d -name nfs -exec mountpoint {} \; | grep not

will check all folders named 'nfs' if they're mounted

to NFS filesystems. Finally, mountpoint is not standard (not in this list). - Totor Jan 20 '16 at 0:42 🖍

The mountpoint utility does not tell you if the mount point is remote. Moreover, remote filesystems are not limited

you specifically requested a tool on linux and NFS, mountpoint is standard in this case. - malat Jan 20 '16 at 9:15

answered Oct 17 '15 at 8:37

Dmitry Sherman